## Find Kindle

## ESSENTIAL BLOGGING: SELECTING AND USING WEBLOG TOOLS

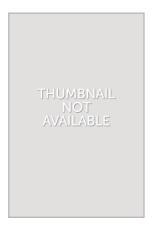

Shroff Publishers/O`Reilly, 2009. Softcover. Book Condition: New. 17  $\times$  22 cm. Anyone can run a blog (an online journal). From personal diaries to political commentary and technology observations, bloggers are making their voices heard around the world. Essential Blogging helps you select the right blogging software for your needs and show how to get your blog up and running. You`ll learn the ingredients of a successful blog, and then get detailed installation, configuration and operation instructions for the leading blogging...

## Read PDF Essential Blogging: Selecting and Using Weblog Tools

- Authored by Benjamin Trott, Rael Dornfest, Shelley Powers
- Released at 2009

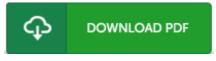

Filesize: 2.38 MB

## Reviews

Thorough manual! Its this sort of good read through. it absolutely was writtern very flawlessly and helpful. I am just easily will get a delight of studying a created publication.

-- Abdiel Stiedemann Sr.

Without doubt, this is actually the best operate by any article writer. Indeed, it can be perform, nonetheless an interesting and amazing literature. Its been written in an exceedingly straightforward way in fact it is only soon after i finished reading through this book through which in fact changed me, modify the way in my opinion.

-- Miss Elissa Kutch V

Extensive guideline! Its this kind of very good study. It really is full of knowledge and wisdom I discovered this book from my i and dad encouraged this publication to understand.

-- Mr. Jerry Littel